# **MOOVIL** 公交57路的时间表和线路图

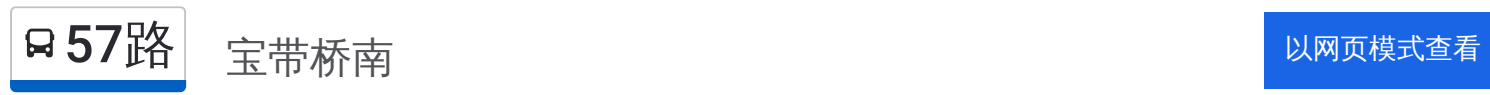

公交57((宝带桥南))共有2条行车路线。工作日的服务时间为: (1) 宝带桥南: 06:00 - 18:40(2) 越溪首末东: 06:00 - 18:40 使用Moovit找到公交57路离你最近的站点,以及公交57路下班车的到站时间。

## 方向**:** 宝带桥南

28 站 [查看时间表](https://moovitapp.com/suzhou___%E8%8B%8F%E5%B7%9E-5154/lines/57%E8%B7%AF/657008/2696639/zh-cn?ref=2&poiType=line&customerId=4908&af_sub8=%2Findex%2Fzh-cn%2Fline-pdf-Suzhou___%25E8%258B%258F%25E5%25B7%259E-5154-1072249-657008&utm_source=line_pdf&utm_medium=organic&utm_term=%E5%AE%9D%E5%B8%A6%E6%A1%A5%E5%8D%97)

越溪首末站南

越来溪桥西

越溪中心小学

苏州瑞华医院

溪东新村四区

溪东新村一区

莫舍社区

溪东新村二区

塔韵路吴山街北

吴中商务中心

致能大道南

石湖华城

莫舍桥东

彭泾

邵昂路东

大龙江桥

兴南路田上江路东

枫津路兴吴路北

兴南路25号

迎春南路兴南路南

兴吴路65号

双祺路兴南路南

#### 公交**57**路的时间表

往宝带桥南方向的时间表

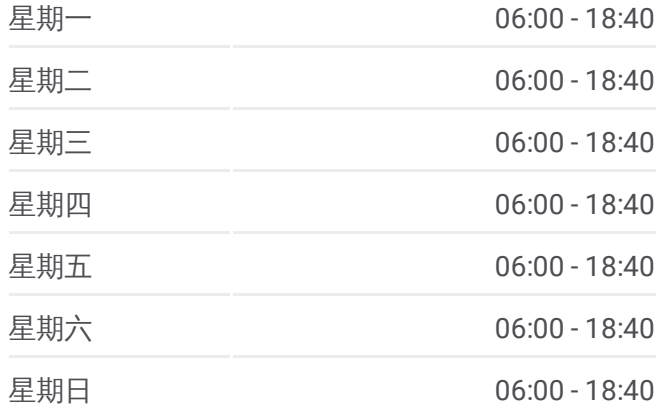

#### 公交**57**路的信息

方向**:** 宝带桥南 站点数量**:** 28 行车时间**:** 43 分 途经站点**:**

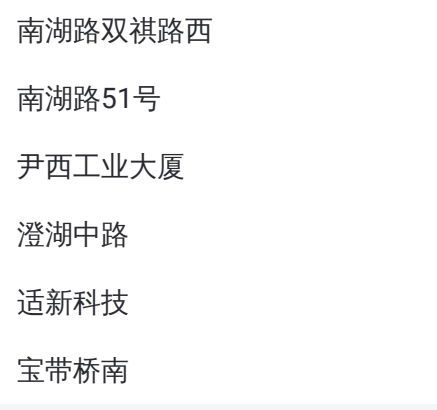

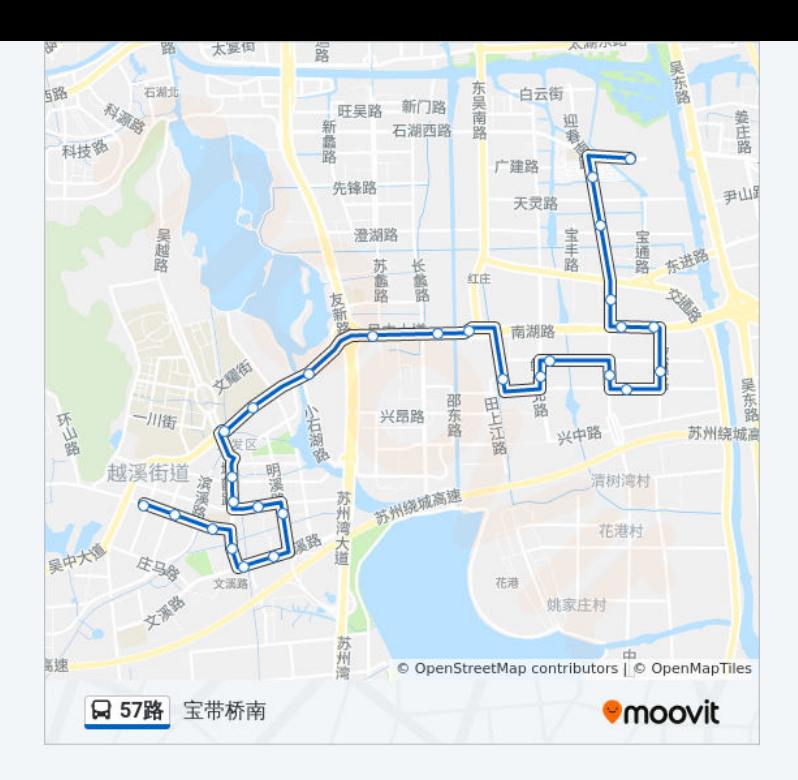

## 方向**:** 越溪首末东 28 站

[查看时间表](https://moovitapp.com/suzhou___%E8%8B%8F%E5%B7%9E-5154/lines/57%E8%B7%AF/657008/2696640/zh-cn?ref=2&poiType=line&customerId=4908&af_sub8=%2Findex%2Fzh-cn%2Fline-pdf-Suzhou___%25E8%258B%258F%25E5%25B7%259E-5154-1072249-657008&utm_source=line_pdf&utm_medium=organic&utm_term=%E5%AE%9D%E5%B8%A6%E6%A1%A5%E5%8D%97)

宝带桥南

适新科技

澄湖中路

尹西工业大厦

南湖路51号

南湖路双祺路西

双祺路兴南路南

兴吴路65号

迎春南路兴南路南

兴南路25号

枫津路兴吴路北

兴吴路东湖路东

红庄首末站

大龙江桥

邵昂路东

彭泾

莫舍桥东

石湖华城

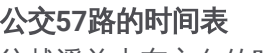

往越溪首末东方向的时间表

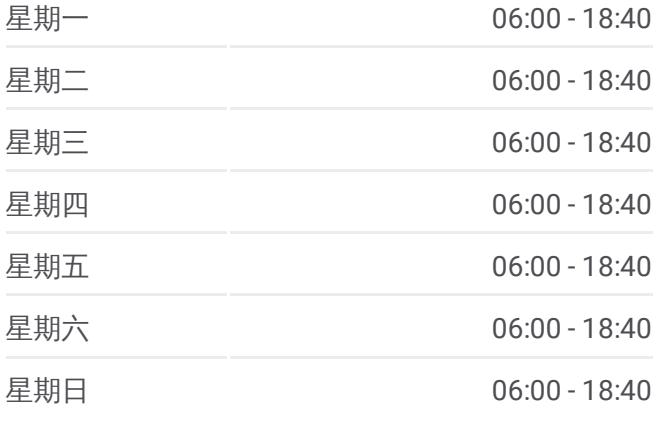

### 公交**57**路的信息

方向**:** 越溪首末东 站点数量**:** 28 行车时间**:** 41 分 途经站点**:**

吴中商务中心

塔韵路吴山街北

溪东新村二区

莫舍社区

溪东新村一区

溪东新村四区

苏州瑞华医院

越溪中心小学

越来溪桥西

越溪首末站东

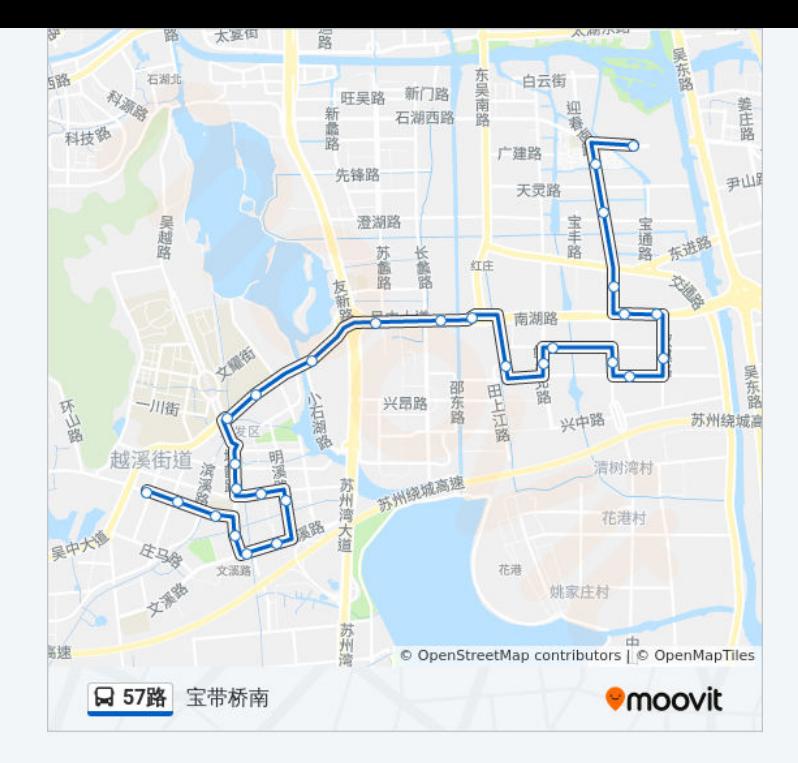

你可以在moovitapp.com下载公交57路的PDF时间表和线路图。使用Moovit [应用程式查询苏州的实时公交、列车时刻表以及公共交通出行指南。](https://moovitapp.com/suzhou___%E8%8B%8F%E5%B7%9E-5154/lines/57%E8%B7%AF/657008/2696639/zh-cn?ref=2&poiType=line&customerId=4908&af_sub8=%2Findex%2Fzh-cn%2Fline-pdf-Suzhou___%25E8%258B%258F%25E5%25B7%259E-5154-1072249-657008&utm_source=line_pdf&utm_medium=organic&utm_term=%E5%AE%9D%E5%B8%A6%E6%A1%A5%E5%8D%97)

关于[Moovit](https://editor.moovitapp.com/web/community?campaign=line_pdf&utm_source=line_pdf&utm_medium=organic&utm_term=%E5%AE%9D%E5%B8%A6%E6%A1%A5%E5%8D%97&lang=en) · MaaS[解决方案](https://moovit.com/maas-solutions/?utm_source=line_pdf&utm_medium=organic&utm_term=%E5%AE%9D%E5%B8%A6%E6%A1%A5%E5%8D%97) · [城市列表](https://moovitapp.com/index/zh-cn/%E5%85%AC%E5%85%B1%E4%BA%A4%E9%80%9A-countries?utm_source=line_pdf&utm_medium=organic&utm_term=%E5%AE%9D%E5%B8%A6%E6%A1%A5%E5%8D%97) · Moovit社区

© 2023 Moovit - 版权所有

查看实时到站时间

Web App  $\left\{\bullet\right\}$  App Store **EXAMPLE Play**